# Filemaker利用の汎用勤怠システム  $\mathcal{O} \mathcal{O}$

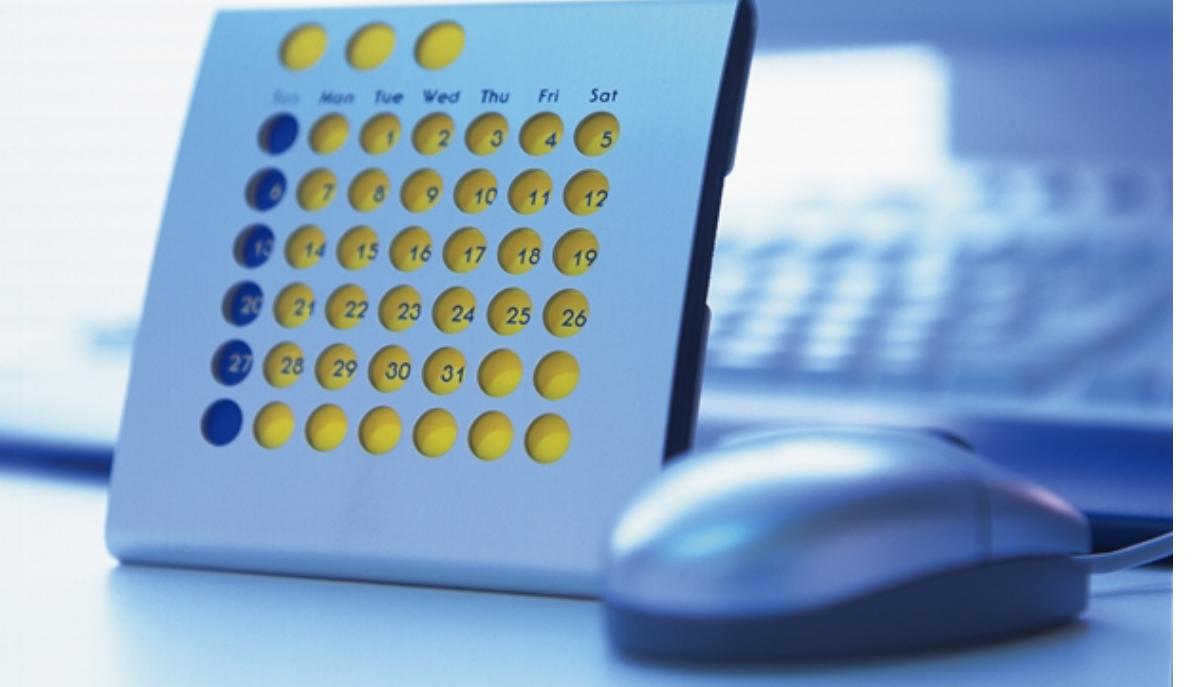

# 拠点入力勤怠情報を本部で一元管理

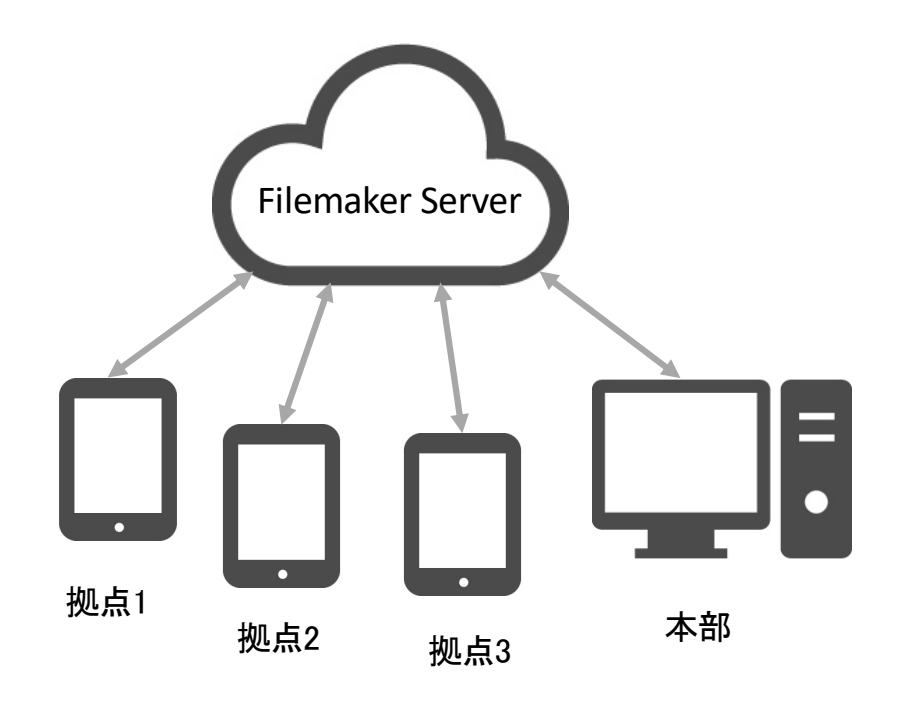

# 【システムの特徴】 ・タイムカード(紙)からの移行に最適 ・働き方改革を支援するデータ管理 ・年次有給休暇管理の支援 ・勤務間インターバル制度の支援 ・残業申請・抑制の支援

# 本部管理用PCのトップメニュー画面

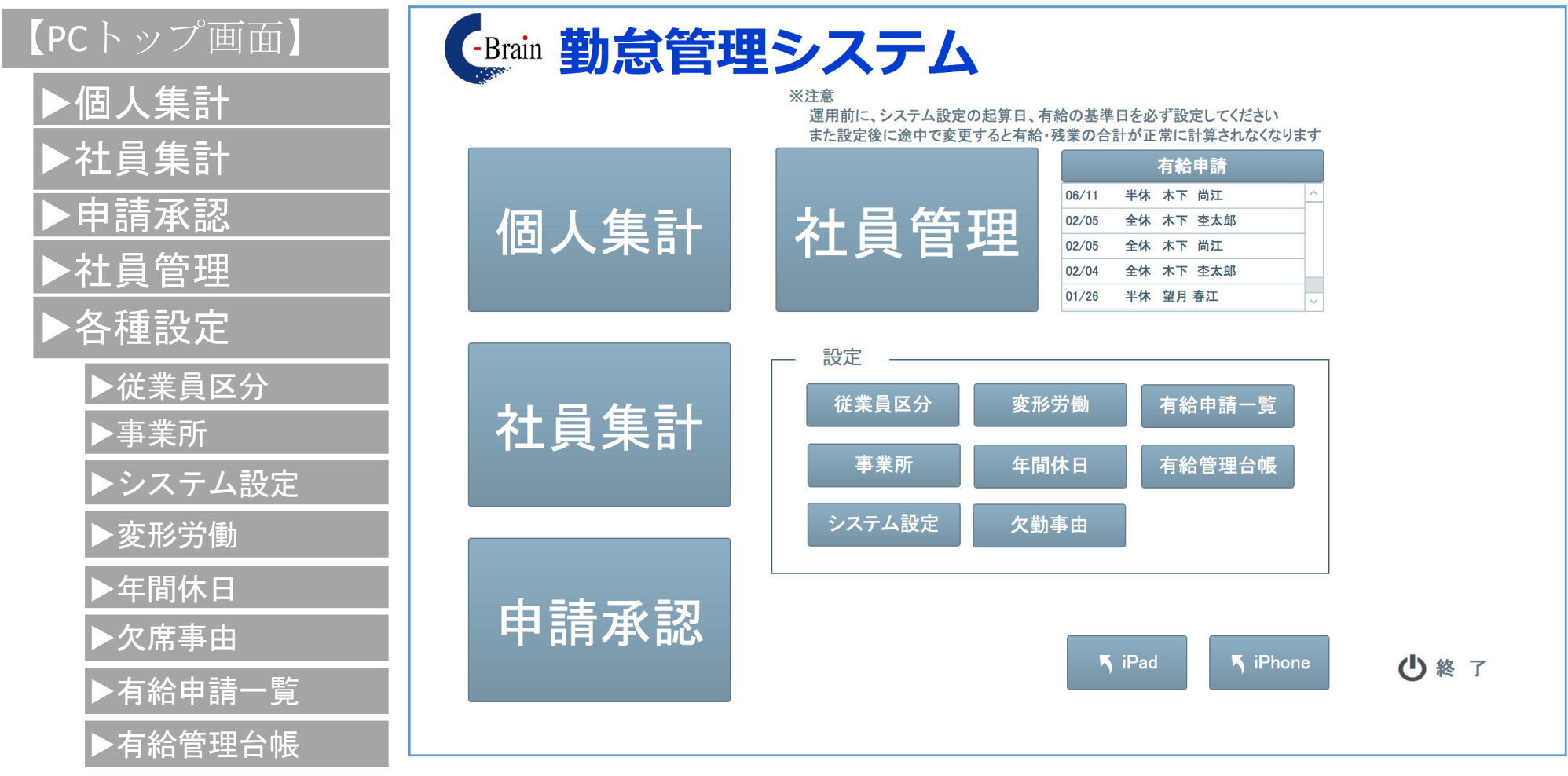

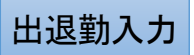

### 【コード入力モード】 ・暗証番号または従業員コード入力による個人確定モード

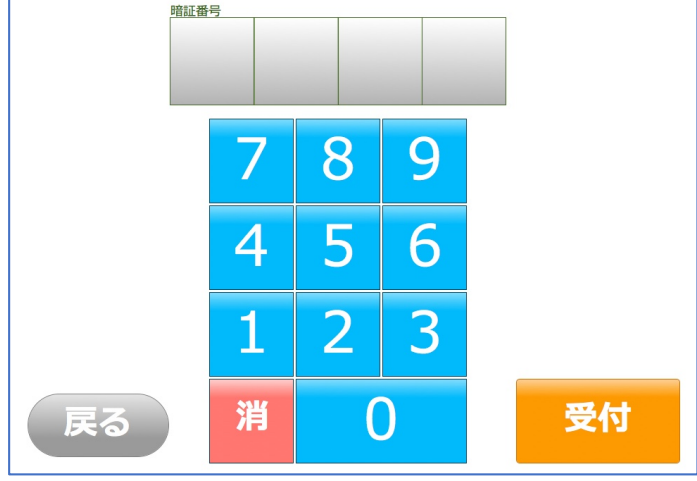

#### ・従業員リストからの選択により個人確定モード 選択 選択 選択 コーニュー さん || ||\* 小点さん 選択 二 芸話さん 選択 福田 アルタさん 選択 28840 掘 立之

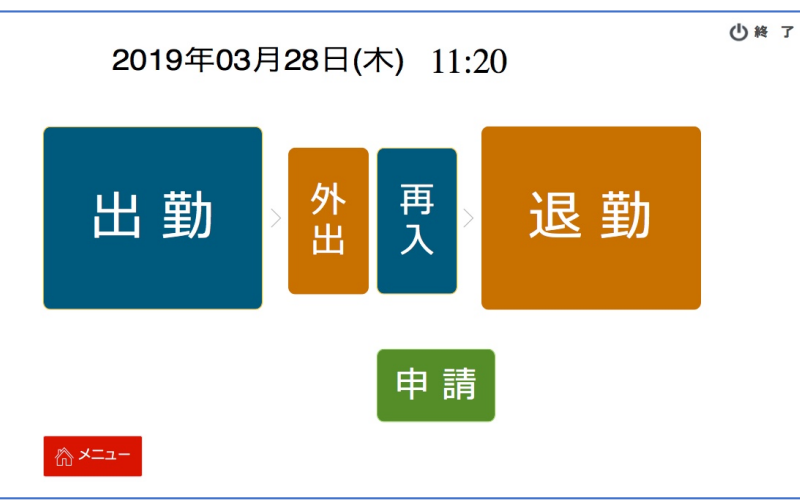

## 【iPad画面】 【iPhone画面】

【個人選択モード】

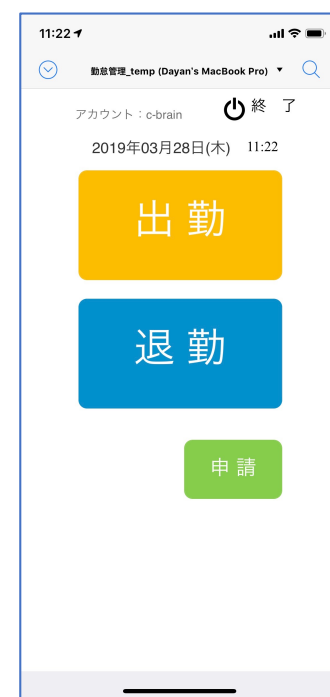

#### •ユーザー選択(コードまたは五十音) ・出退勤登録(中抜け機能あり) ・有給・残業申請

#### 【勤怠打刻処理確認】

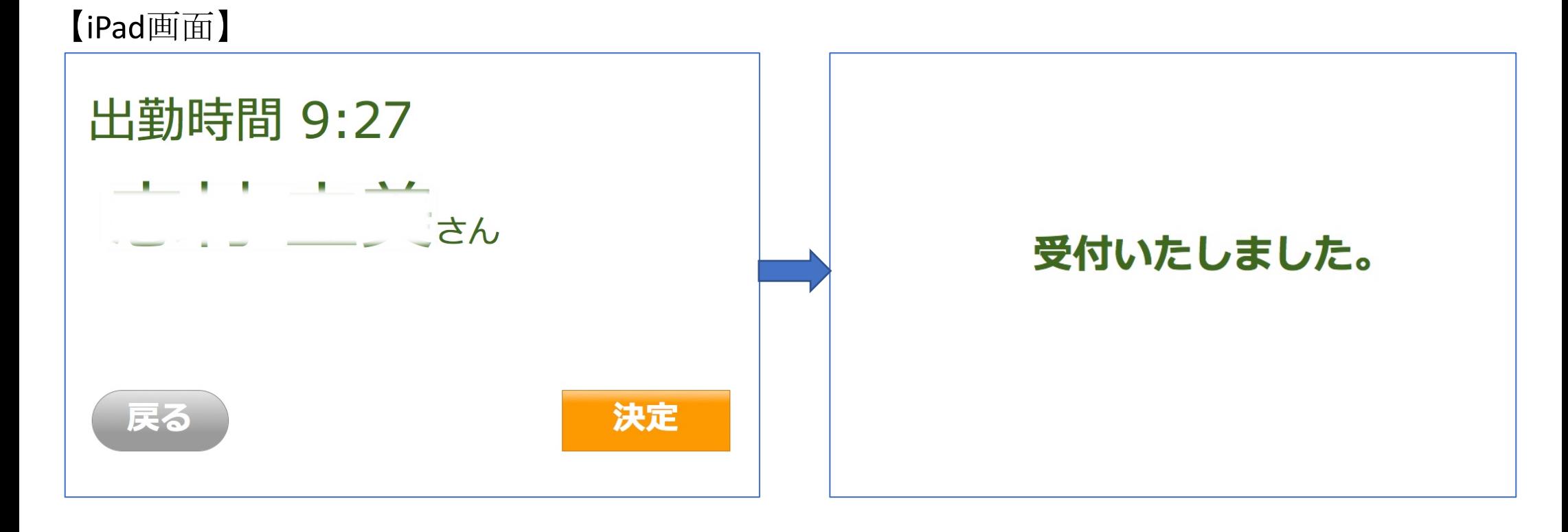

#### 【勤怠設定 \_システム初期設定 】

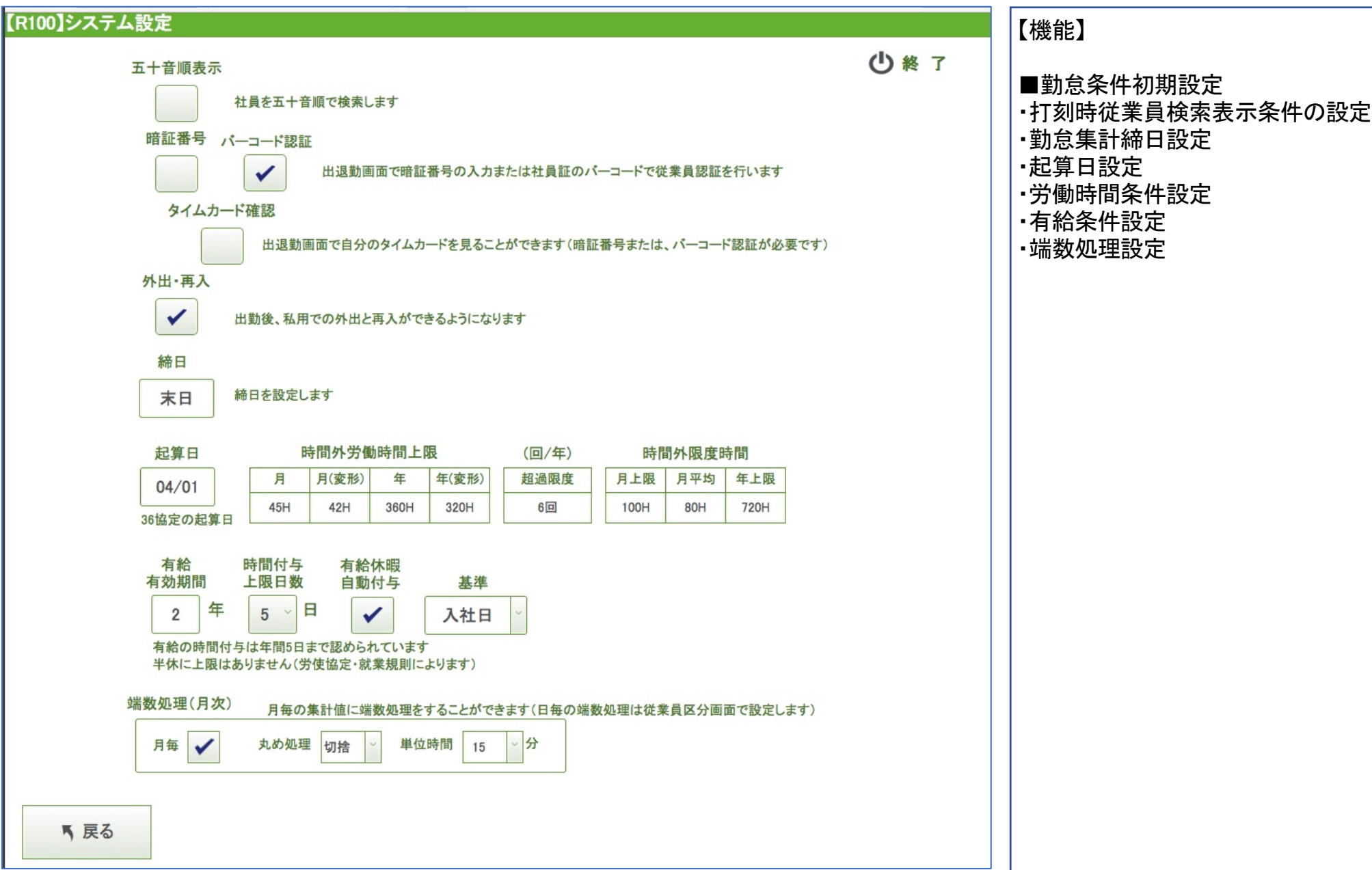

【機能】

#### 【勤怠設定 \_従業員区分別条件設定 】

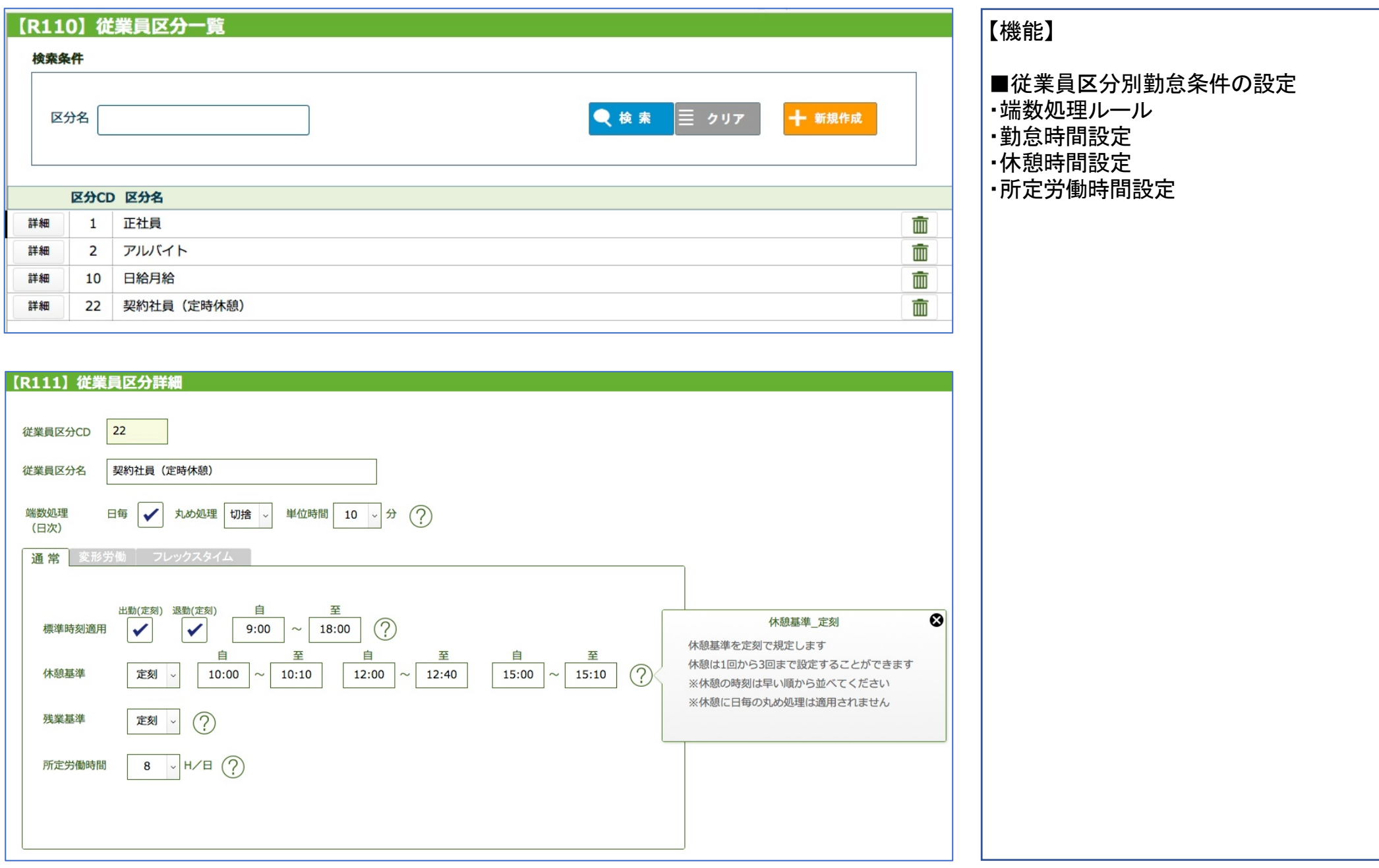

#### 【勤怠設定\_従業員区分別条件設定(続き)】

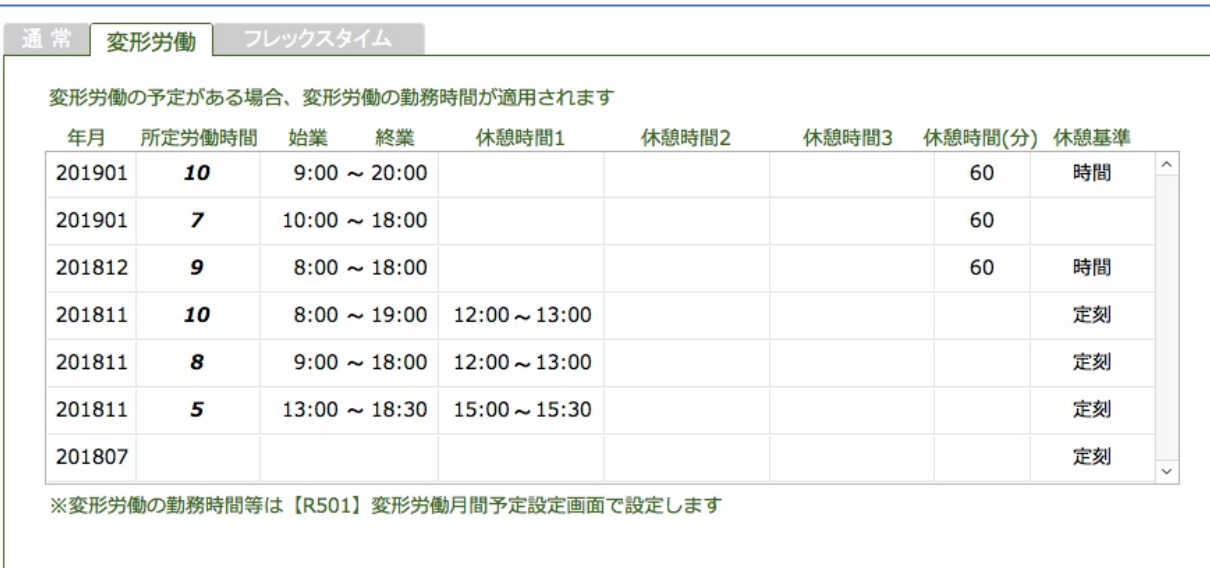

#### 【機能】

■従業員区分別勤怠条件の設定 ・変形労働設定

#### 【勤怠設定 \_従業員個別条件設定 】

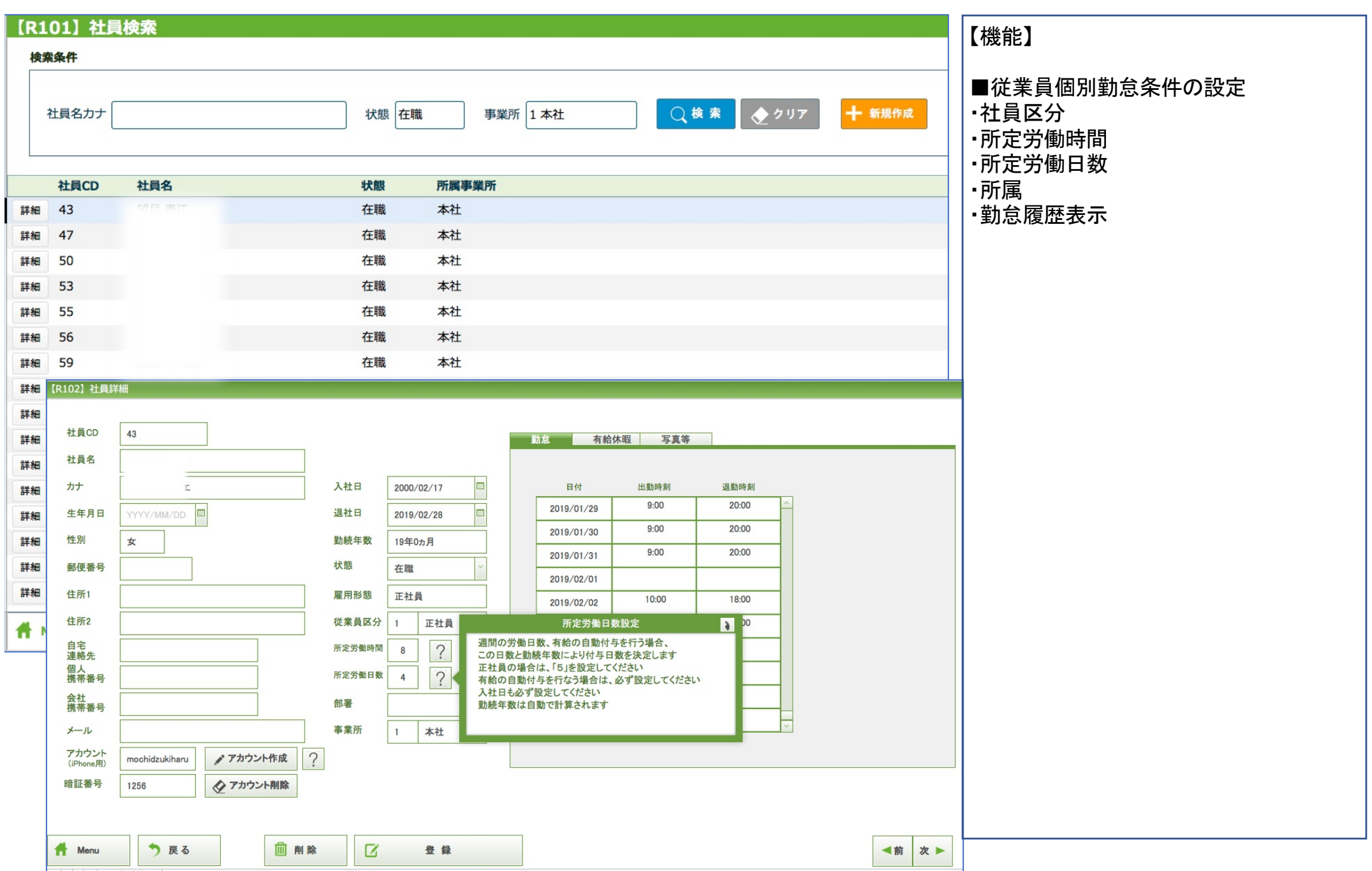

#### 【勤怠設定\_従業員個別条件設定(続き)】

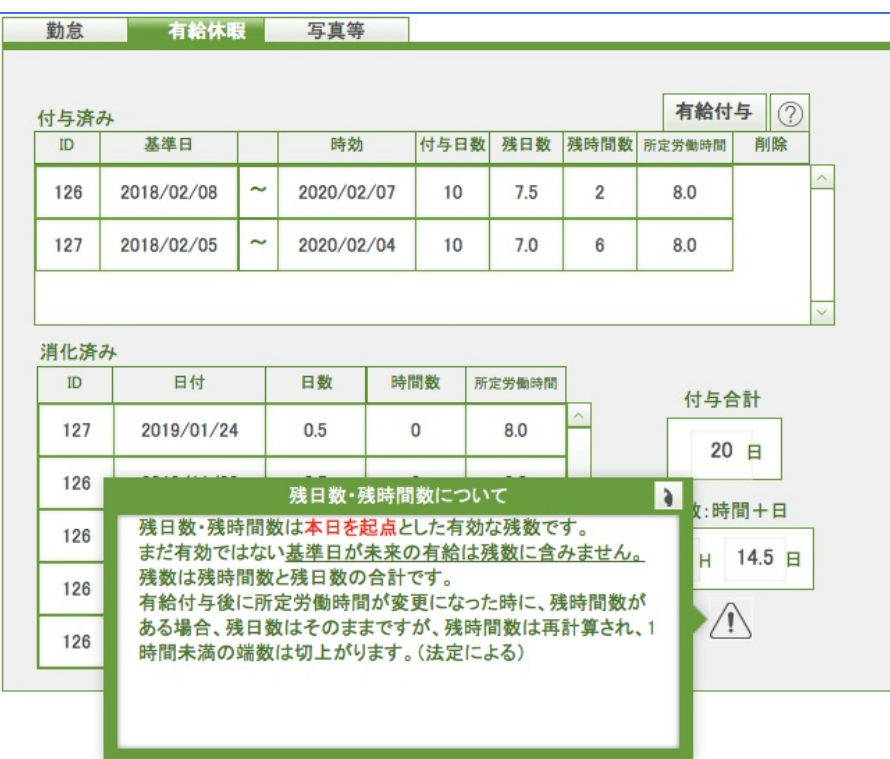

【機能】

■従業員個別勤怠条件の設定 ・有給休暇履歴表示

#### 【勤怠個人集計 】

#### 勤怠一覧

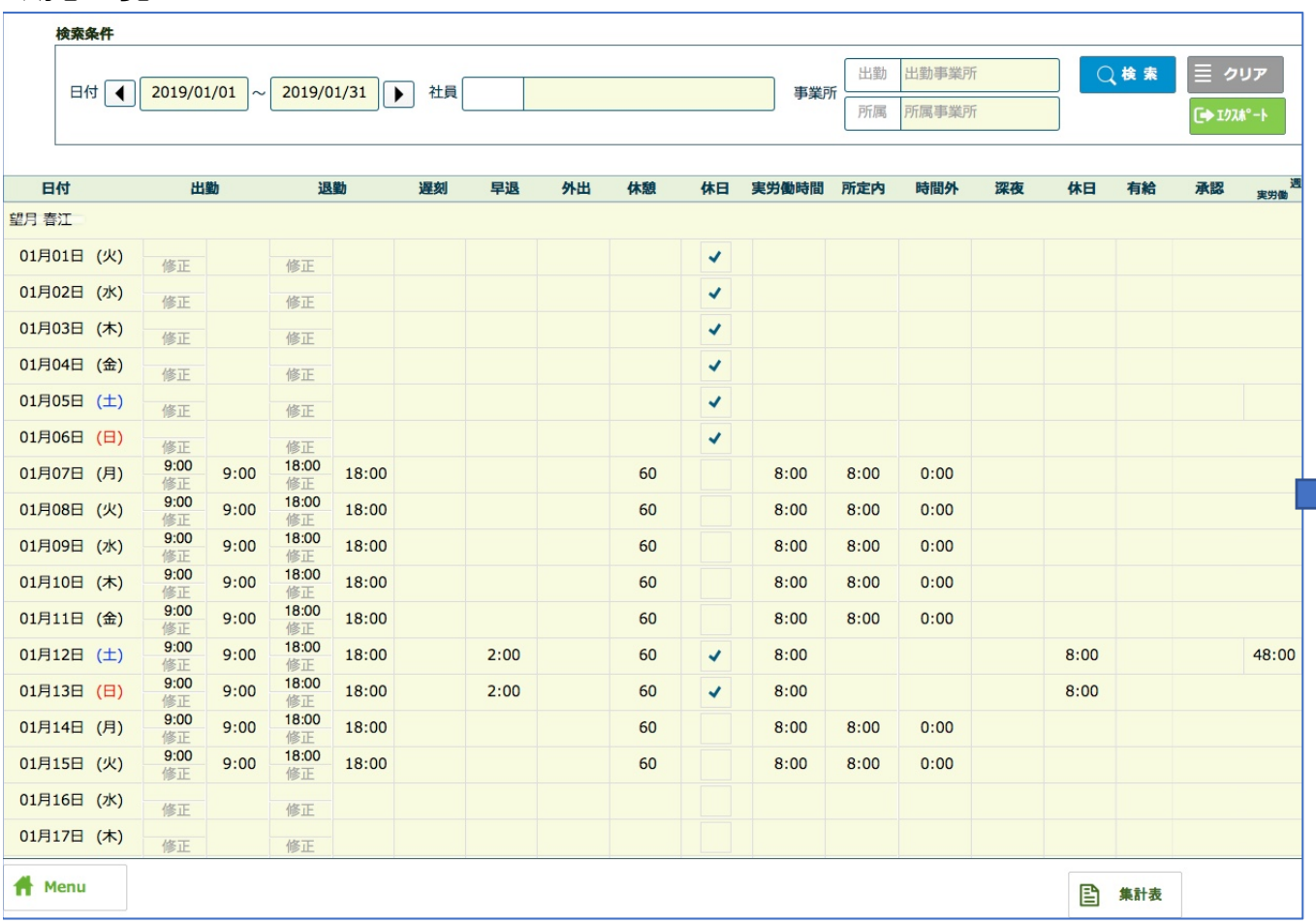

個人集計表

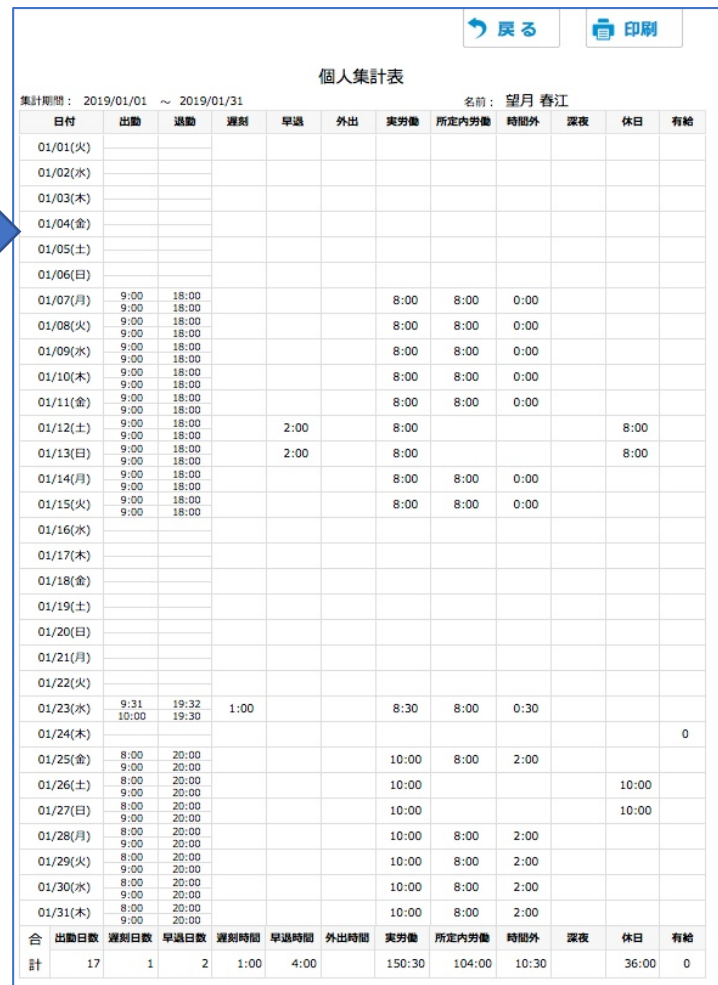

#### 【勤怠集計】

#### 社員一覧集計

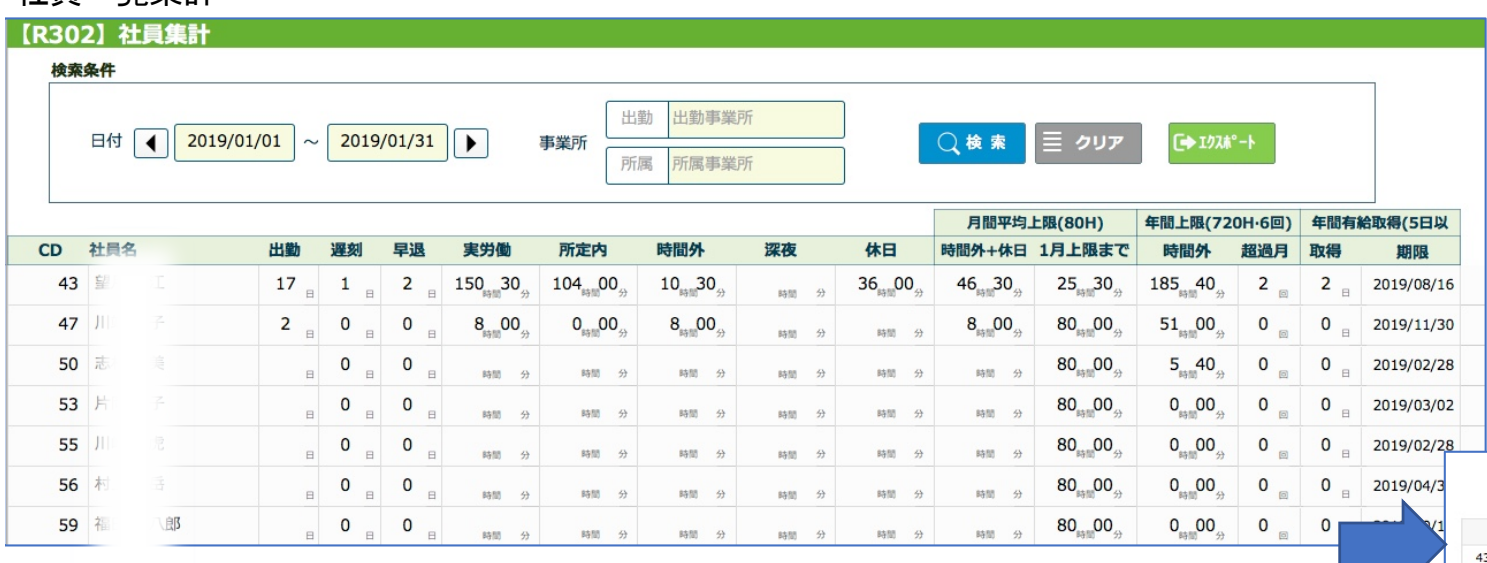

#### 社員集計表

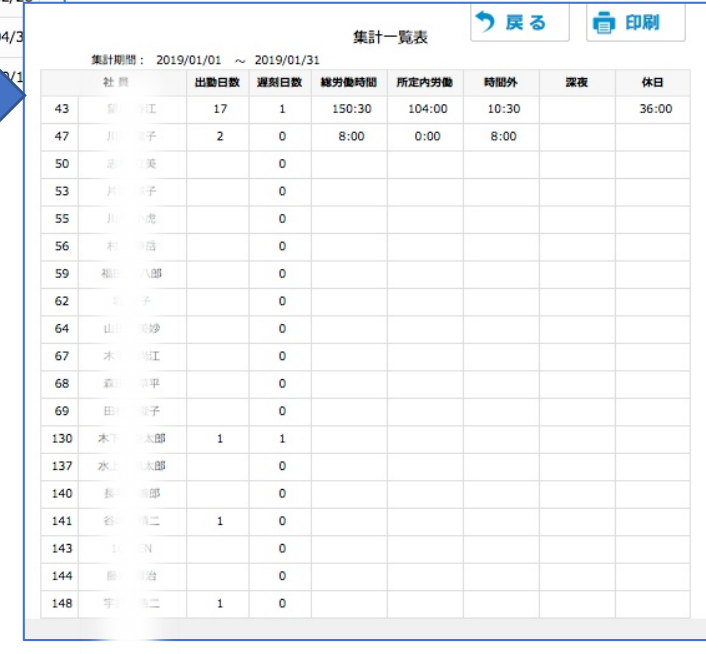

# システム要件

OS:Windows 7以降、MacOS 10.2以降、iOS 10.12以降 クライアント:Filemaker Pro 15以降

:Filemaker GO